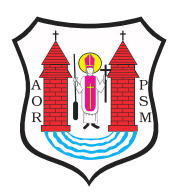

**Opublikowano na:** Biuletyn Informacji Publicznej Urzędu Miasta Mława (bip.mlawa.pl)

**Autor:** root@npc.pl

# **Zakładanie , wykreślenie, zmiana działalności gospodarczej.**

## **I. Podstawa prawna:**

Ustawa z dnia 6 marca 2018 r. Prawo Przedsiębiorców (Dz.U. z 2021 r., poz. 162 ze zm. ), Ustawa z dnia 14 czerwca 1960 r. Kodeks Postępowania Administracyjnego (Dz.U. z 2021 r., poz. 735 ze zm.), Ustawa z dnia 6 marca 2018r. o Centralnej Ewidencji i Informacji o Działalności Gospodarczej i Punkcie Informacji dla Przedsiębiorcy (Dz.U. z 2020 r., poz. 2296 ze zm.).

## **II. Gdzie załatwić sprawę ?**

(Wieloosobowe stanowisko ds. pozyskiwania ?rodków zewn?trznych, dzia?a? strategicznych i obs?ugi przedsi?biorcy), pokój nr 16, Urząd Miasta Mława, ul. Stary Rynek 19 poniedziałek - piątek w godz. 800– 16<sup>00</sup> Telefon: 23 654 34 58 wew.110

# **III. Jakie informacje i dokumenty dostarczyć?**

1. Wypełniony wniosek CEIDG-1

2. Do wglądu dowód osobisty osoby ubiegającej się o wpis do ewidencji; osoby zagraniczne przedkładają paszport.

3. Osoba składająca wniosek o wpis powinna znać swoje numery NIP, REGON o ile je posiada i numery rachunku bankowego związanego z prowadzeniem działalności gospodarczej oraz osobistego rachunku bankowego o ile takie posiada.

4. Jeśli wniosek o wpis jest składany przez pełnomocnika, musi być on wpisany do rejestru CEIDG, bądź dołączyć oryginał pełnomocnictwa.

5. Jeśli wniosek składany jest drogą pocztową w formie papierowej, podpis przedsiębiorcy musi być potwierdzony przez notariusza. 6. Jeśli wniosek składany jest drogą elektroniczną, wniosek musi być opatrzony bezpiecznym podpisem elektronicznym. Brak takiego podpisu spowoduje konieczność wystąpienia organu ewidencyjnego do przedsiębiorcy o uzupełnienie tego podpisu.

## **IV. Opłata**

Opłaty nie pobiera się.

### **V. Ile trwa załatwienie ww. sprawy?**

Niezwłocznie

### **VI. Co zrobić, żeby załatwić sprawę?**

Złożyć wniosek.

Podmiot udostępniający informację: - Osoba odpowiedzialna za informację: Anna Sokołowska Osoba wprowadzająca informację: root@npc.pl Data wytworzenia informacji: 15.12.2010 00:00:00 Data publikacji informacji: 15.12.2010 00:00:00 Data ostatniej modyfikacji: 07.06.2024 10:16:20 Liczba odsłon: 0

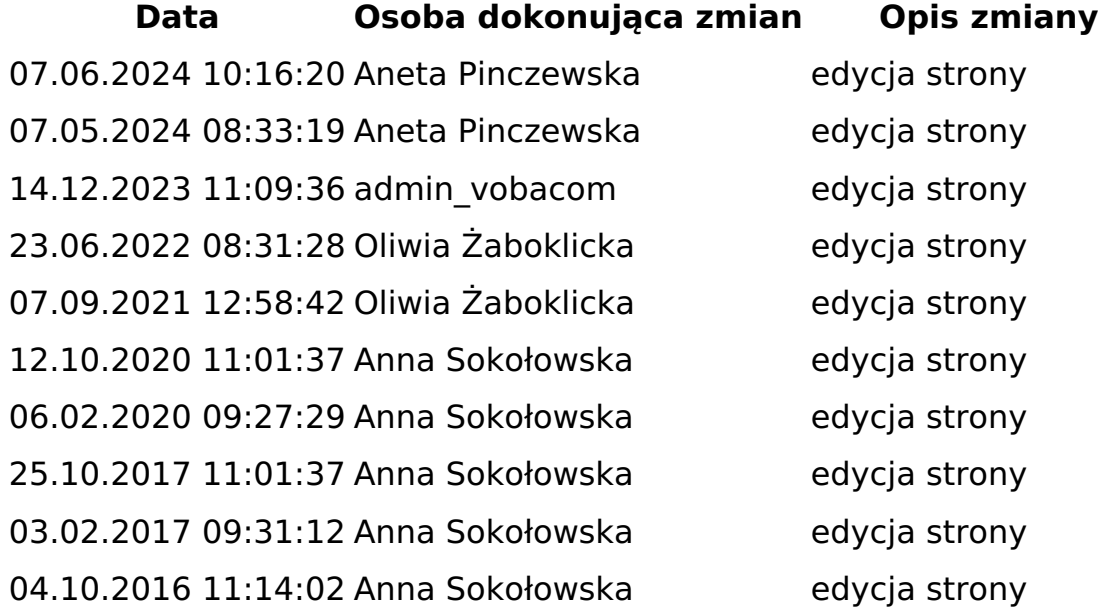

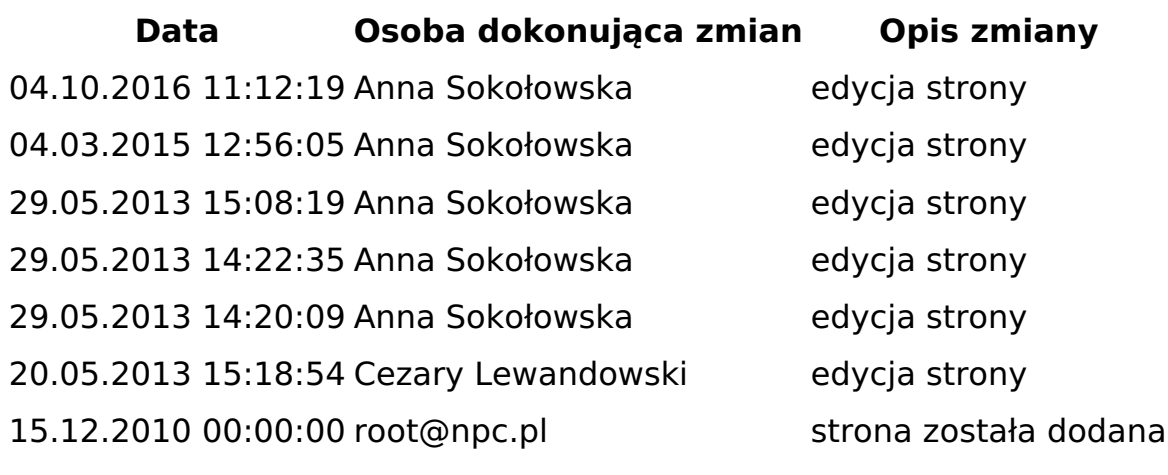

**Adres źródłowy:** https://bip.mlawa.pl/artykul/zakladanie-wykreslenie-zmianadzialalnosci-gospodarczej